## <span id="page-0-0"></span>Package 'BrokenAdaptiveRidge'

April 6, 2023

Type Package

Title Broken Adaptive Ridge Regression with Cyclops

Version 1.0.0

Date 2023-04-05

Maintainer Marc A. Suchard <msuchard@ucla.edu>

Description Approximates best-subset selection (L0) regression with an iteratively adaptive Ridge (L2) penalty for large-scale models. This package uses Cyclops for an efficient implementation and the iterative method is described in Kawaguchi et al (2020) [<doi:10.1002/sim.8438>](https://doi.org/10.1002/sim.8438) and Li et al (2021) [<doi:10.1016/j.jspi.2020.12.001>](https://doi.org/10.1016/j.jspi.2020.12.001).

License Apache License 2.0

**Depends** R  $(>= 3.2.2)$ , Cyclops  $(>= 3.0.0)$ 

Imports futile.logger, bit64

Suggests testthat, survival, knitr, rmarkdown

Encoding UTF-8

RoxygenNote 7.1.2

### R topics documented:

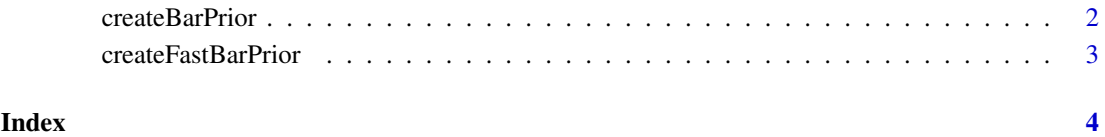

1

<span id="page-1-0"></span>

#### Description

createBarPrior creates a BAR Cyclops prior object for use with [fitCyclopsModel](#page-0-0).

#### Usage

```
createBarPrior(
  penalty = "bic",
  exclude = c(),
  forceIntercept = FALSE,
  fitBestSubset = FALSE,
  initialRidgeVariance = 10000,
  tolerance = 1e-08,
  maxIterations = 10000,
  threshold = 1e-06,
  delta = 0
)
```
#### Arguments

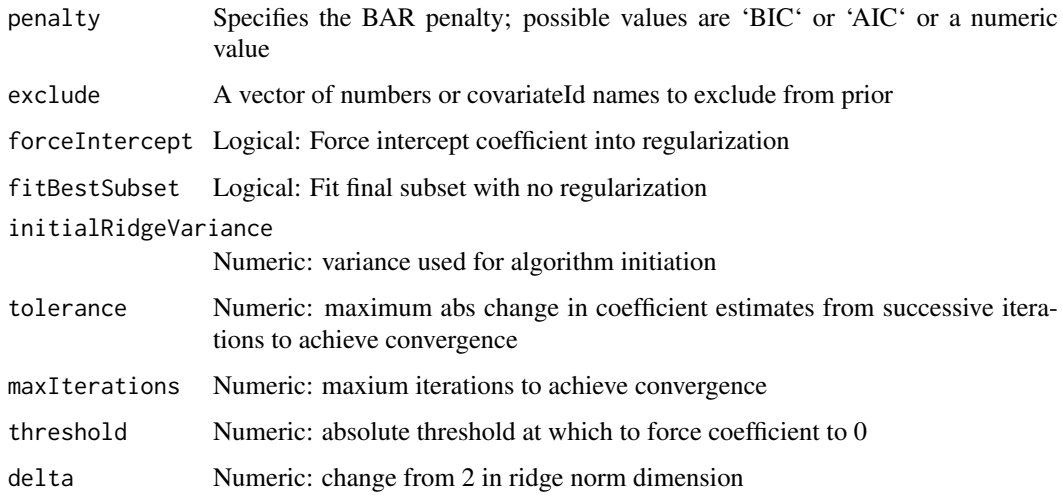

#### Value

A BAR Cyclops prior object of class inheriting from "cyclopsPrior" for use with fitCyclopsModel.

#### Examples

prior <- createBarPrior(penalty = "bic")

<span id="page-2-0"></span>createFastBarPrior *Create a fastBAR Cyclops prior object*

#### Description

createFastBarPrior creates a fastBAR Cyclops prior object for use with [fitCyclopsModel](#page-0-0).

#### Usage

```
createFastBarPrior(
  penalty = 0,
  exclude = c(),
  forceIntercept = FALSE,
  fitBestSubset = FALSE,
  initialRidgeVariance = 10000,
  tolerance = 1e-08,
  maxIterations = 10000,
  threshold = 1e-06)
```
#### Arguments

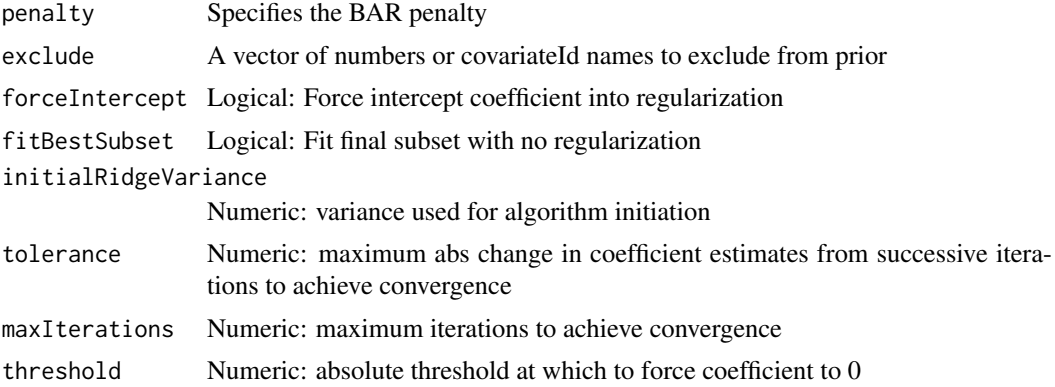

#### Value

A BAR Cyclops prior object of class inheriting from "cyclopsPrior" for use with fitCyclopsModel.

#### Examples

```
nobs = 500; ncovs = 100
prior <- createFastBarPrior(penalty = log(ncovs), initialRidgeVariance = 1 / log(ncovs))
```
# <span id="page-3-0"></span>Index

createBarPrior, [2](#page-1-0) createFastBarPrior, [3](#page-2-0)

fitCyclopsModel, *[2,](#page-1-0) [3](#page-2-0)*